# **User Exceptions**

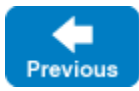

On this page:

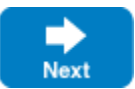

- [User Exception Syntax and Semantics](#page-0-0)
	- o [Default Values for User Exception Members](#page-0-1)
		- <sup>o</sup> [Declaring User Exceptions in Operations](#page-1-0)
	- <sup>o</sup> [Restrictions for User Exceptions](#page-1-1)
- [User Exception Inheritance](#page-1-2)

## <span id="page-0-0"></span>User Exception Syntax and Semantics

Looking at the setTime operation in the [Clock](https://doc.zeroc.com/display/IceMatlab/Interfaces%2C+Operations%2C+and+Exceptions) interface, we find a potential problem: given that the TimeOfDay structure uses short as the type of each field, what will happen if a client invokes the setTime operation and passes a TimeOfDay value with meaningless field values, such as -199 for the minute field, or 42 for the hour? Obviously, it would be nice to provide some indication to the caller that this is meaningless. Slice allows you to define user exceptions to indicate error conditions to the client. For example:

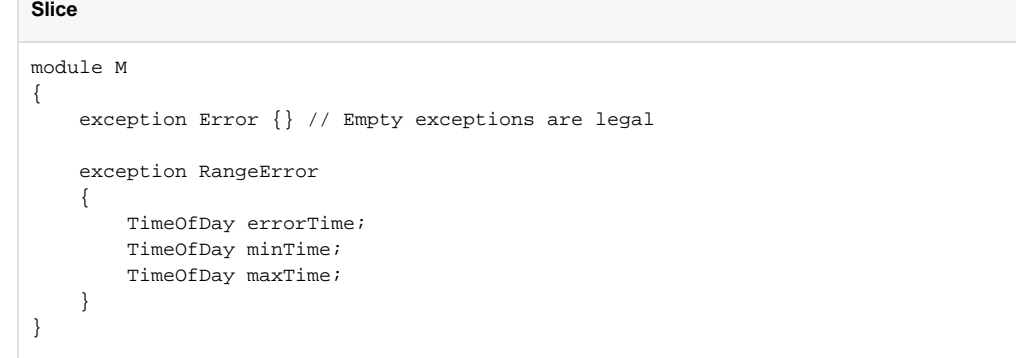

A user exception is much like a structure in that it contains a number of data members. However, unlike structures, exceptions can have zero data members, that is, be empty. Like classes, user exceptions support inheritance and may include [optional data members](https://doc.zeroc.com/display/IceMatlab/Optional+Data+Members).

Back to Top ^

### <span id="page-0-1"></span>Default Values for User Exception Members

You can specify a default value for an exception data member that has one of the following types:

- An [integral](https://doc.zeroc.com/display/IceMatlab/Basic+Types#BasicTypes-IntegerTypes) type (byte, short, int, long)
- A [floating point](https://doc.zeroc.com/display/IceMatlab/Basic+Types#BasicTypes-Floating-PointTypes) type (float or double)
- [string](https://doc.zeroc.com/display/IceMatlab/Basic+Types#BasicTypes-Strings)
- $\bullet$  [bool](https://doc.zeroc.com/display/IceMatlab/Basic+Types#BasicTypes-Booleans)
- $\bullet$  [enum](https://doc.zeroc.com/display/IceMatlab/Enumerations)

#### For example:

**Slice**

```
module M
{
     exception RangeError
     {
         TimeOfDay errorTime;
         TimeOfDay minTime;
         TimeOfDay maxTime;
         string reason = "out of range";
     }
}
```
The legal syntax for literal values is the same as for [Slice constants](https://doc.zeroc.com/display/IceMatlab/Constants+and+Literals), and you may also use a constant as a default value. The language mapping guarantees that data members are initialized to their declared default values using a language-specific mechanism.

#### Back to Top ^

## <span id="page-1-0"></span>Declaring User Exceptions in Operations

**Slice**

Exceptions allow you to return an arbitrary amount of error information to the client if an error condition arises in the implementation of an operation. Operations use an exception specification to indicate the exceptions that may be returned to the client:

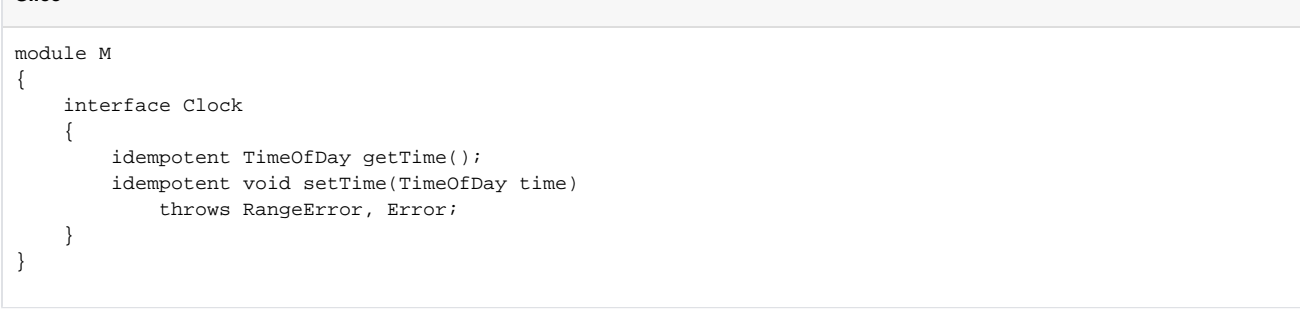

This definition indicates that the setTime operation may throw either a RangeError or an Error user exception (and no other type of exception). If the client receives a RangeError exception, the exception contains the TimeOfDay value that was passed to setTime and caused the error (in the errorTi me member), as well as the minimum and maximum time values that can be used (in the minTime and maxTime members). If setTime failed because of an error not caused by an illegal parameter value, it throws Error. Obviously, because Error does not have data members, the client will have no idea what exactly it was that went wrong — it simply knows that the operation did not work.

To indicate that an operation does not throw any user exception, simply omit the exception specification. (There is no empty exception specification in Slice.)

As of Ice 3.7, the server-side Ice run time does not verify that a user exception raised by an operation is compatible with the exceptions listed in its Slice definition, although your implementation language may enforce its own restrictions. The Ice run time in the client does validate user exceptions and raises u nknownUserException if it receives an unexpected user exception.

Back to Top ^

### <span id="page-1-1"></span>Restrictions for User Exceptions

Exceptions are not first-class data types and first-class data types are not exceptions:

- You cannot pass an exception as a parameter value.
- You cannot use an exception as the type of a data member.
- $\bullet$ You cannot use an exception as the element type of a sequence.
- You cannot use an exception as the key or value type of a dictionary.
- You cannot throw a value of non-exception type (such as a value of type int or string).

The reason for these restrictions is that some implementation languages use a specific and separate type for exceptions (in the same way as Slice does). For such languages, it would be difficult to map exceptions if they could be used as an ordinary data type. (C++ is somewhat unusual among programming languages by allowing arbitrary types to be used as exceptions.)

Back to Top ^

## <span id="page-1-2"></span>User Exception Inheritance

Exceptions support inheritance. For example:

#### **Slice**

**Slice**

```
exception ErrorBase 
{
     string reason;
}
enum RTError
{
     DivideByZero, NegativeRoot, IllegalNull /* ... */
}
exception RuntimeError extends ErrorBase
{
     RTError err;
}
enum LError { ValueOutOfRange, ValuesInconsistent, \{\star \ldots \star \}exception LogicError extends ErrorBase
{
     LError err;
}
exception RangeError extends LogicError
{ 
     TimeOfDay errorTime;
     TimeOfDay minTime;
     TimeOfDay maxTime;
}
```
These definitions set up a simple exception hierarchy:

- **EXECT EXECTS** Extracts is at the root of the tree and contains a string explaining the cause of the error.
- Derived from ErrorBase are RuntimeError and LogicError. Each of these exceptions contains an enumerated value that further categorizes the error.
- Finally, RangeError is derived from LogicError and reports the details of the specific error.

Setting up exception hierarchies such as this not only helps to create a more readable specification because errors are categorized, but also can be used at the language level to good advantage. For example, the Slice C++ mapping preserves the exception hierarchy so you can catch exceptions generically as a base exception, or set up exception handlers to deal with specific exceptions.

Looking at the exception hierarchy, it is not clear whether, at run time, the application will only throw most derived exceptions, such as RangeError, or if it will also throw base exceptions, such as LogicError, RuntimeError, and ErrorBase. If you want to indicate that a base exception, interface, or class is abstract (will not be instantiated), you can add a comment to that effect.

Note that, if the exception specification of an operation indicates a specific exception type, at run time, the implementation of the operation may also throw more derived exceptions. For example:

### exception Base { // ... } exception Derived extends Base { // ... } interface Example { void op() throws Base; // May throw Base or Derived }

In this example, op may throw a Base or a Derived exception, that is, any exception that is compatible with the exception types listed in the exception specification can be thrown at run time.

As a system evolves, it is quite common for new, derived exceptions to be added to an existing hierarchy. Assume that we initially construct clients and server with the following definitions:

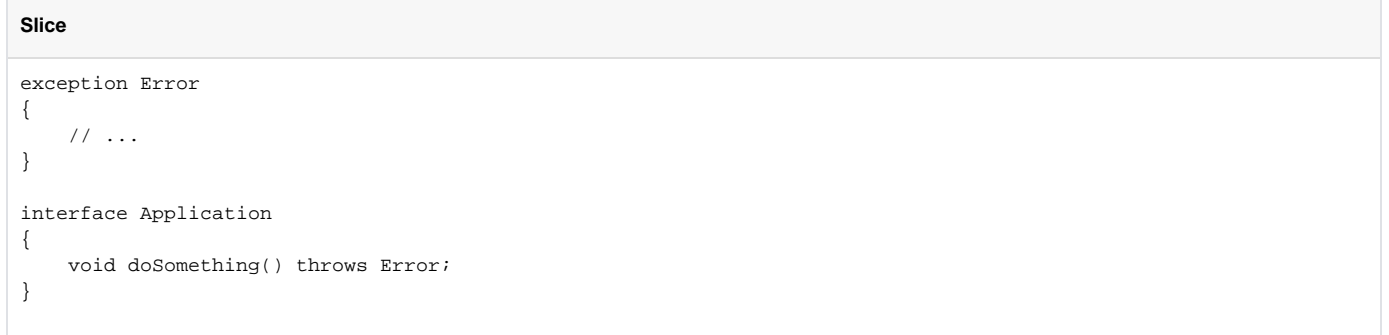

Also assume that a large number of clients are deployed in field, that is, when you upgrade the system, you cannot easily upgrade all the clients. As the application evolves, a new exception is added to the system and the server is redeployed with the new definition:

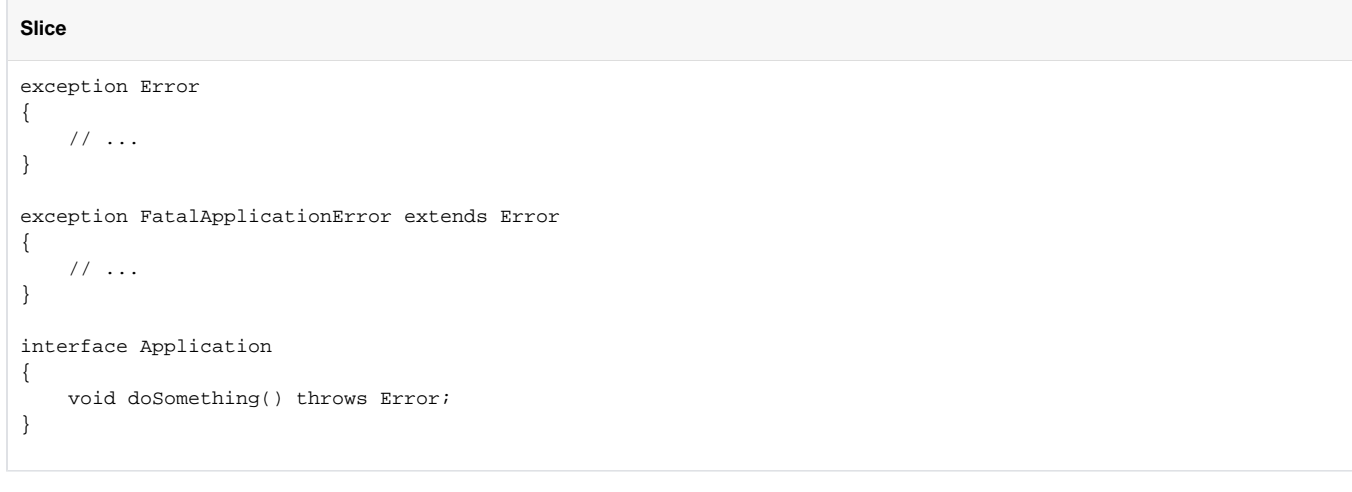

This raises the question of what should happen if the server throws a FatalApplicationError from doSomething. The answer depends whether the client was built using the old or the updated definition:

- If the client was built using the same definition as the server, it simply receives a FatalApplicationError.
- If the client was built with the original definition, that client has no knowledge that FatalApplicationError even exists. In this case, the Ice run time automatically slices the exception to the most-derived type that is understood by the receiver (Error, in this case) and discards the information that is specific to the derived part of the exception. (This is exactly analogous to catching C++ exceptions by value — the exception is sliced to the type used in the catch-clause.)

Exceptions support single inheritance only. (Multiple inheritance would be difficult to map into many programming languages.)

Back to Top ^

See Also

- [Constants and Literals](https://doc.zeroc.com/display/IceMatlab/Constants+and+Literals)
- [Operations](https://doc.zeroc.com/display/IceMatlab/Operations)
- [Run-Time Exceptions](https://doc.zeroc.com/display/IceMatlab/Run-Time+Exceptions)
- [Proxies for Ice Objects](https://doc.zeroc.com/display/IceMatlab/Proxies+for+Ice+Objects)
- [Interface Inheritance](https://doc.zeroc.com/display/IceMatlab/Interface+Inheritance)
- [Optional Data Members](https://doc.zeroc.com/display/IceMatlab/Optional+Data+Members)

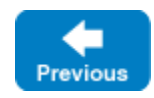

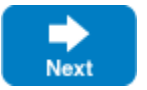